OOP MSCIT (I<sup>st</sup> Semester) **Q1. Solve all parts on answer sheet attached. (10+15+20=45 Points) Part 1:** Choose valid option for each of the following?

?("x/y:"+x/y);

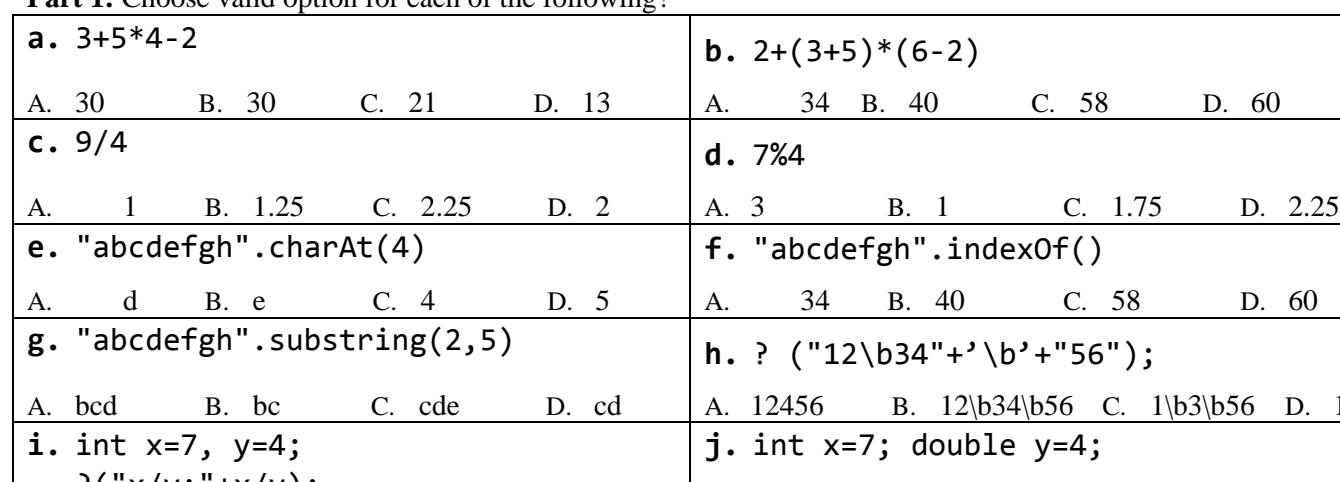

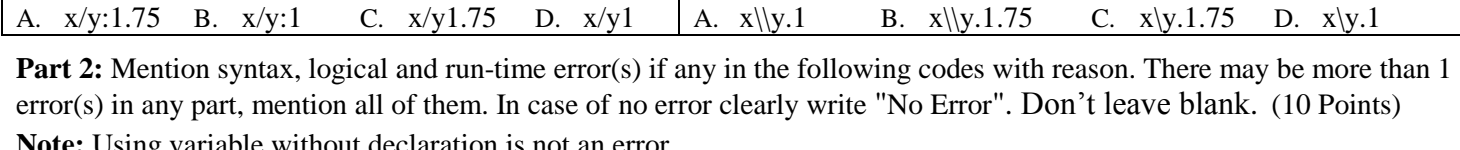

**j.** int x=7; double y=4;

 $?('x\y.''+x/y);$ 

A. bcd B. bc C. cde D. cd A. 12456 B. 12\b34\b56 C. 1\b3\b56 D. 1356

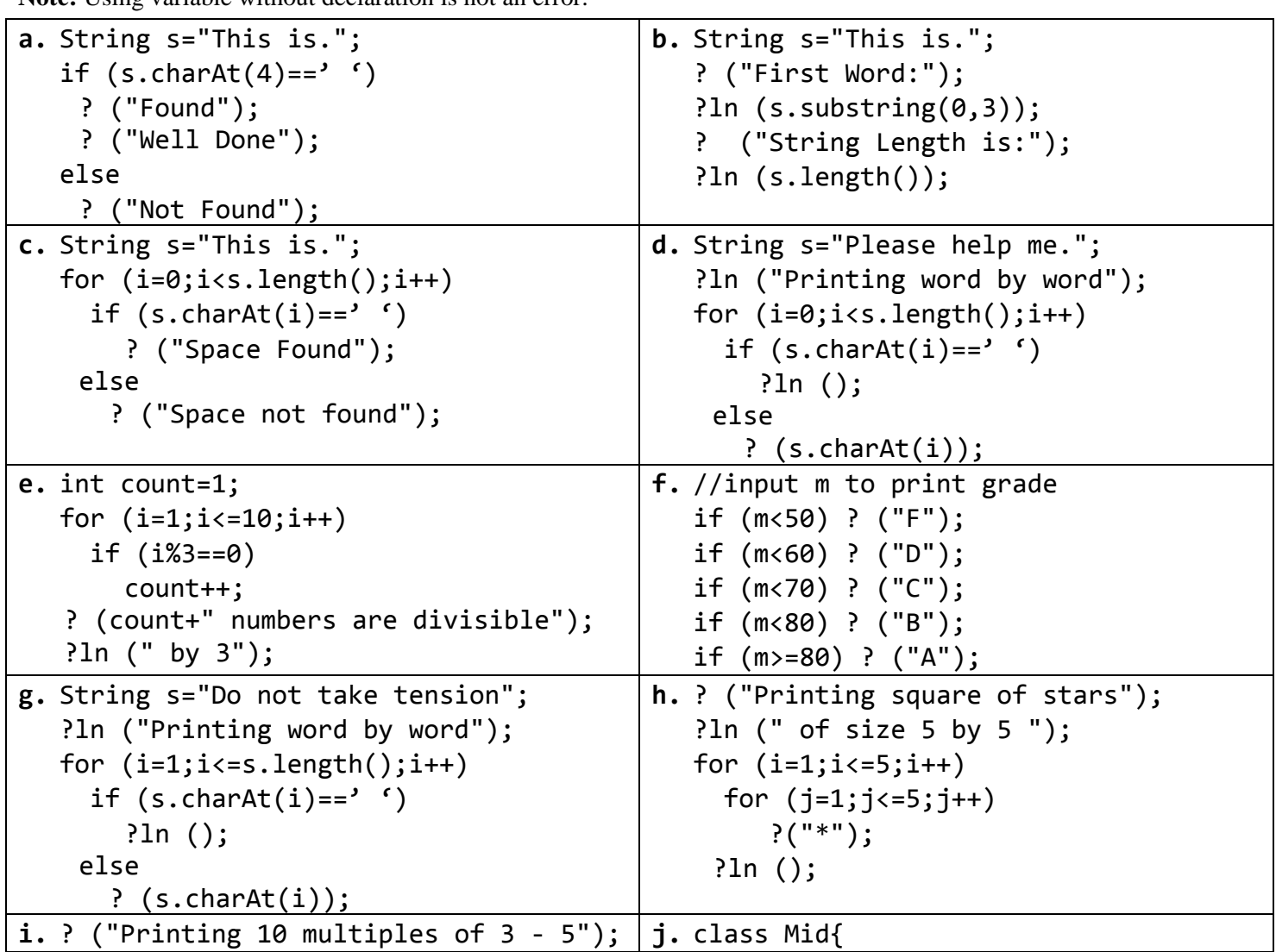

Punjab University of Information Technology **Resoure Person: Abdul Mateen** 

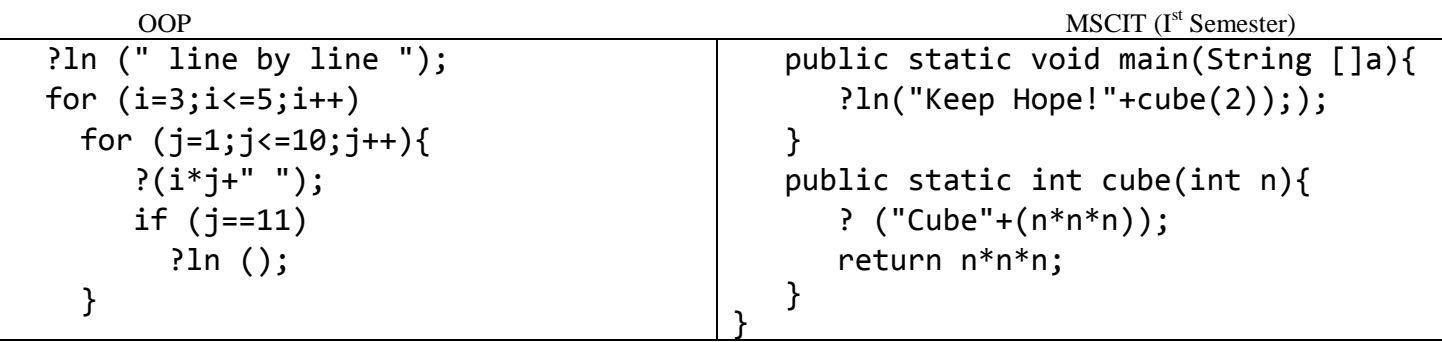

Part 3: Mention Output of the codes if there is no output clearly mention "No Output"?

**Note:** Using variable without declaration is not an error.

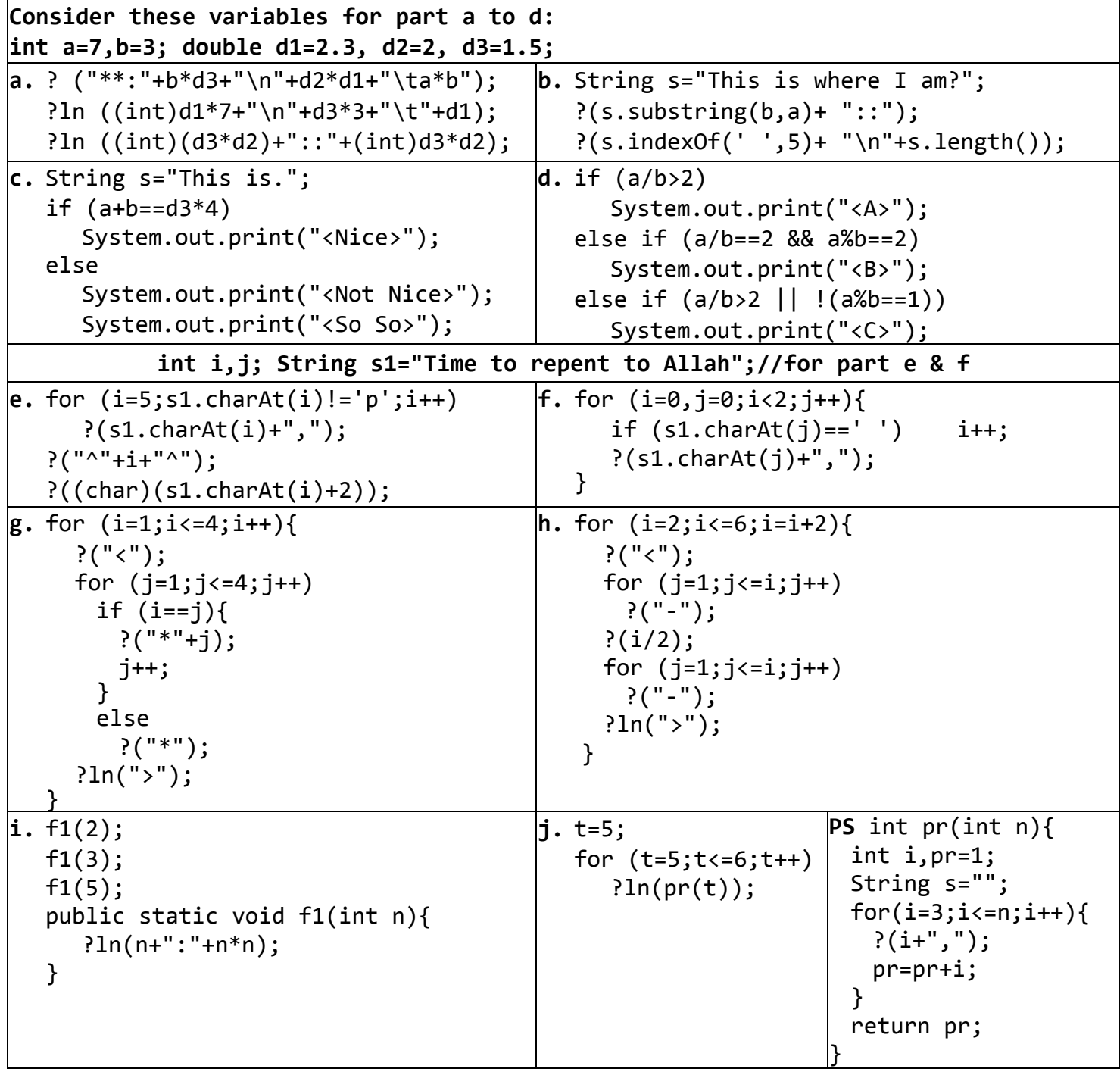

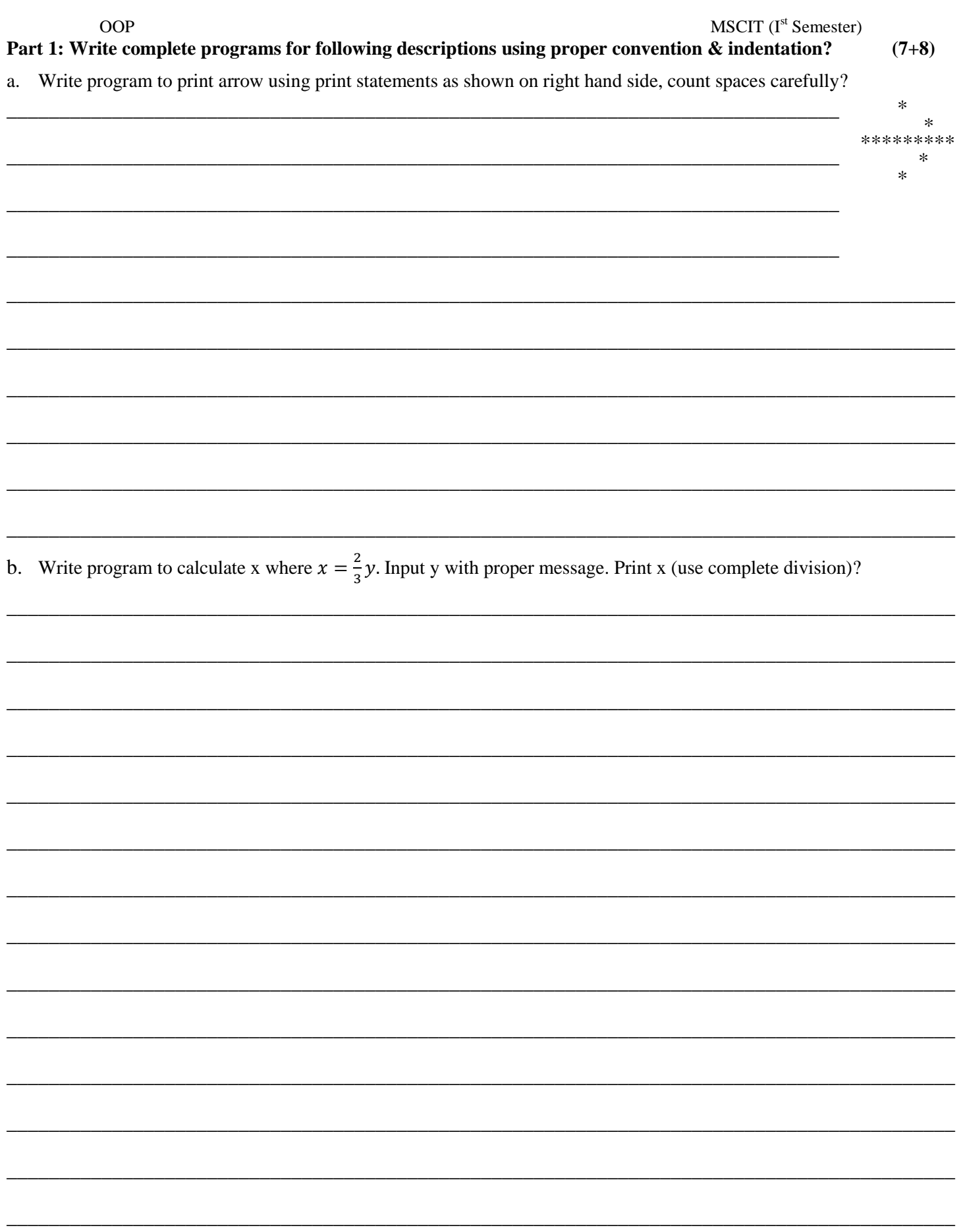

OOP MSCIT (I  $MSCIT$  ( $I<sup>st</sup>$  Semester)

**Part 2: Complete codes without modifying given code, you must write program using given code? (2+3+3+4+4+4)**

a. Fill print statement to produce given output?

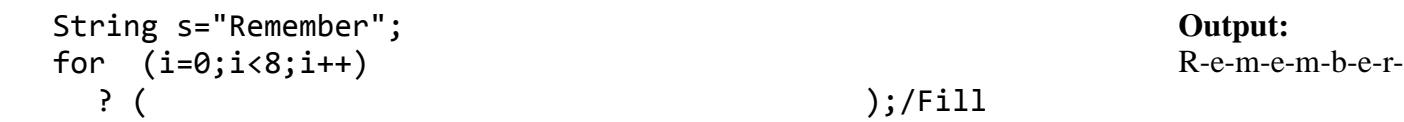

b. Fill code to produce given output, without adding any loop?

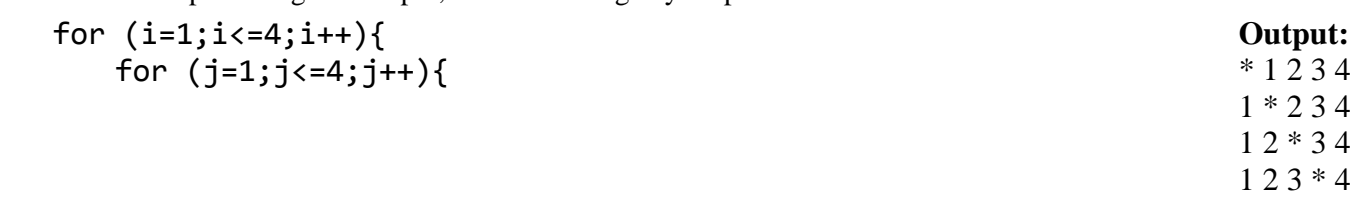

## } System.out.println(); }

c. Complete code to get v2 randomly. Your code must generate v2 until value is more than double value of v1? double v1, v2; v1=Math.random()\*10;

d. Complete code to print 5 random values from -50 to 150. Show output as given on right hand side? (… mean values) int n, val; **Output:**

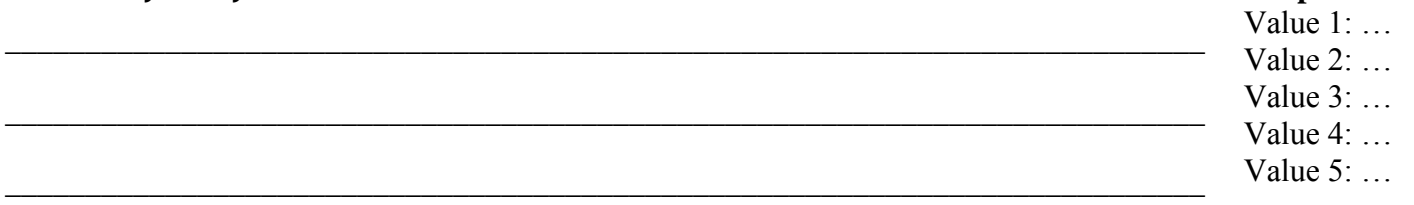

\_\_\_\_\_\_\_\_\_\_\_\_\_\_\_\_\_\_\_\_\_\_\_\_\_\_\_\_\_\_\_\_\_\_\_\_\_\_\_\_\_\_\_\_\_\_\_\_\_\_\_\_\_\_\_\_\_\_\_\_\_\_\_\_\_\_\_\_\_\_\_\_\_\_\_\_\_\_\_\_\_\_\_\_\_\_\_\_\_\_

\_\_\_\_\_\_\_\_\_\_\_\_\_\_\_\_\_\_\_\_\_\_\_\_\_\_\_\_\_\_\_\_\_\_\_\_\_\_\_\_\_\_\_\_\_\_\_\_\_\_\_\_\_\_\_\_\_\_\_\_\_\_\_\_\_\_\_\_\_\_\_\_\_\_\_\_\_\_\_\_\_\_\_\_\_\_\_\_\_\_

e. Call *printD* method in main to print **532** in first line and **4687** in second line?

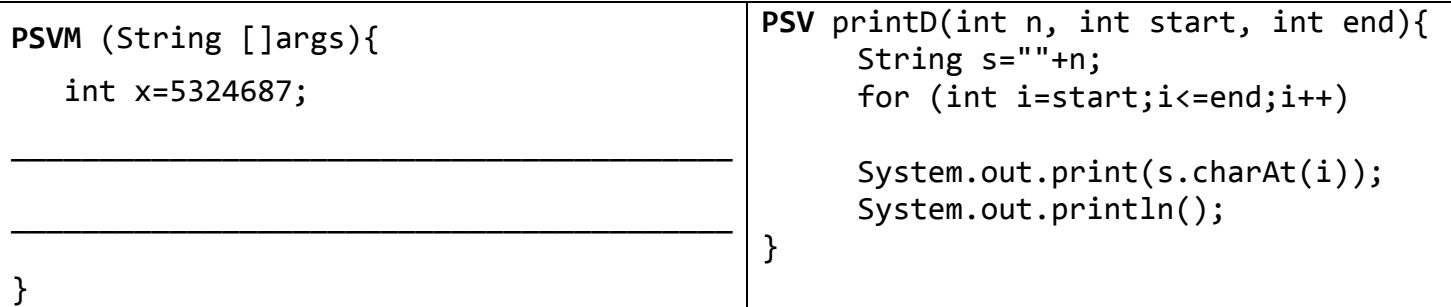

## ROUGH WORK

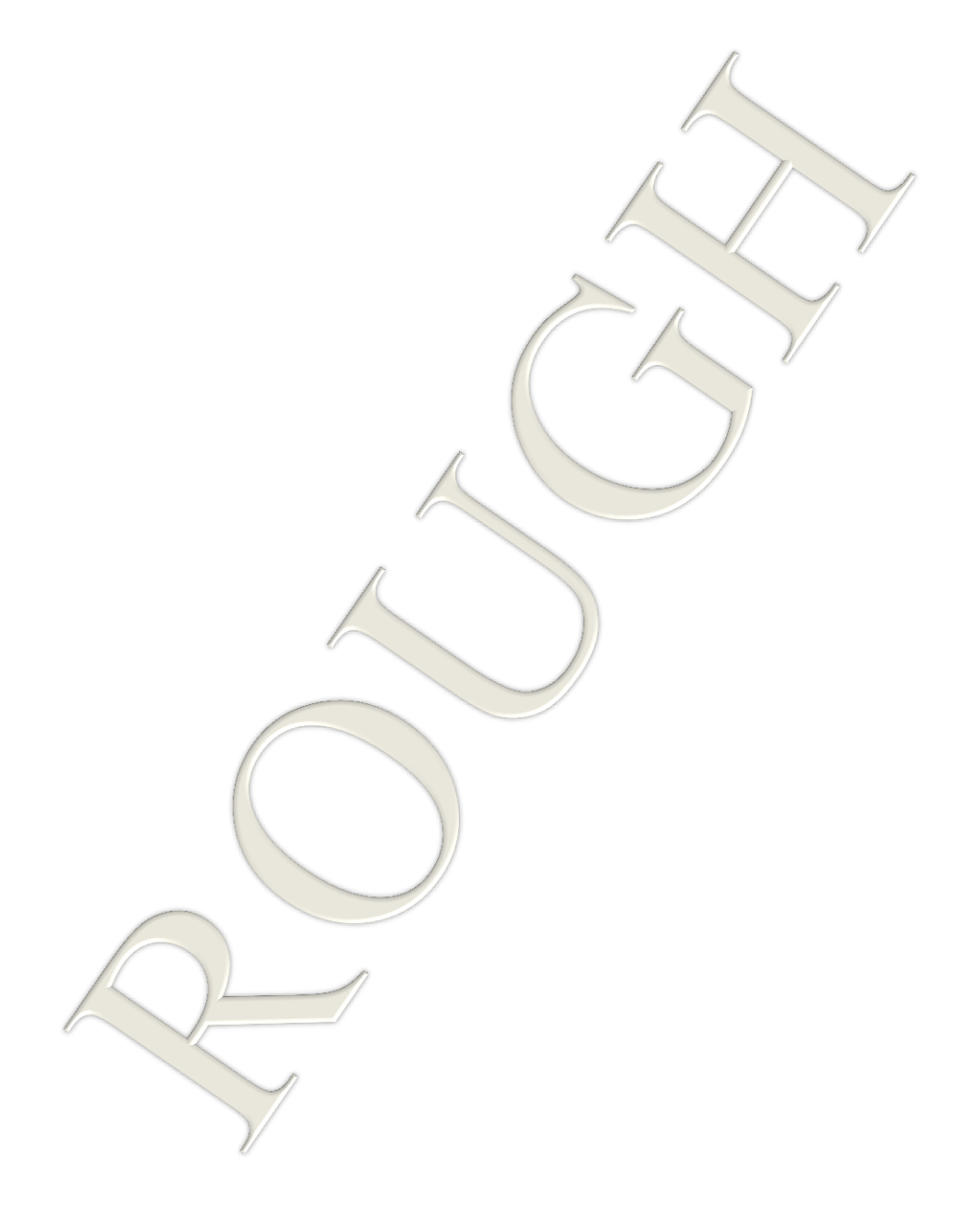